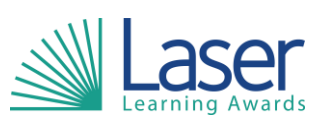

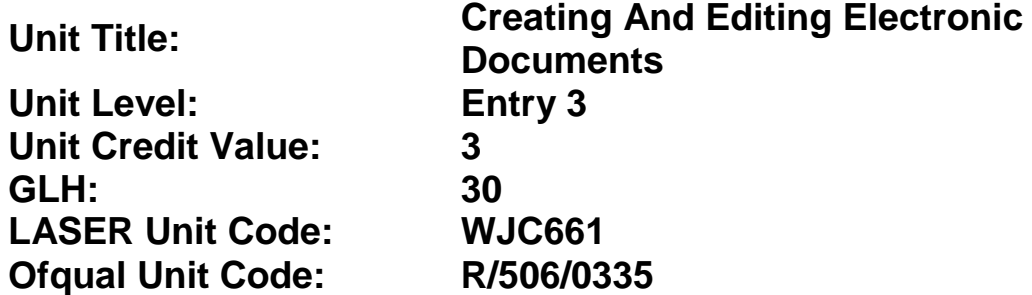

This unit has 8 learning outcomes.

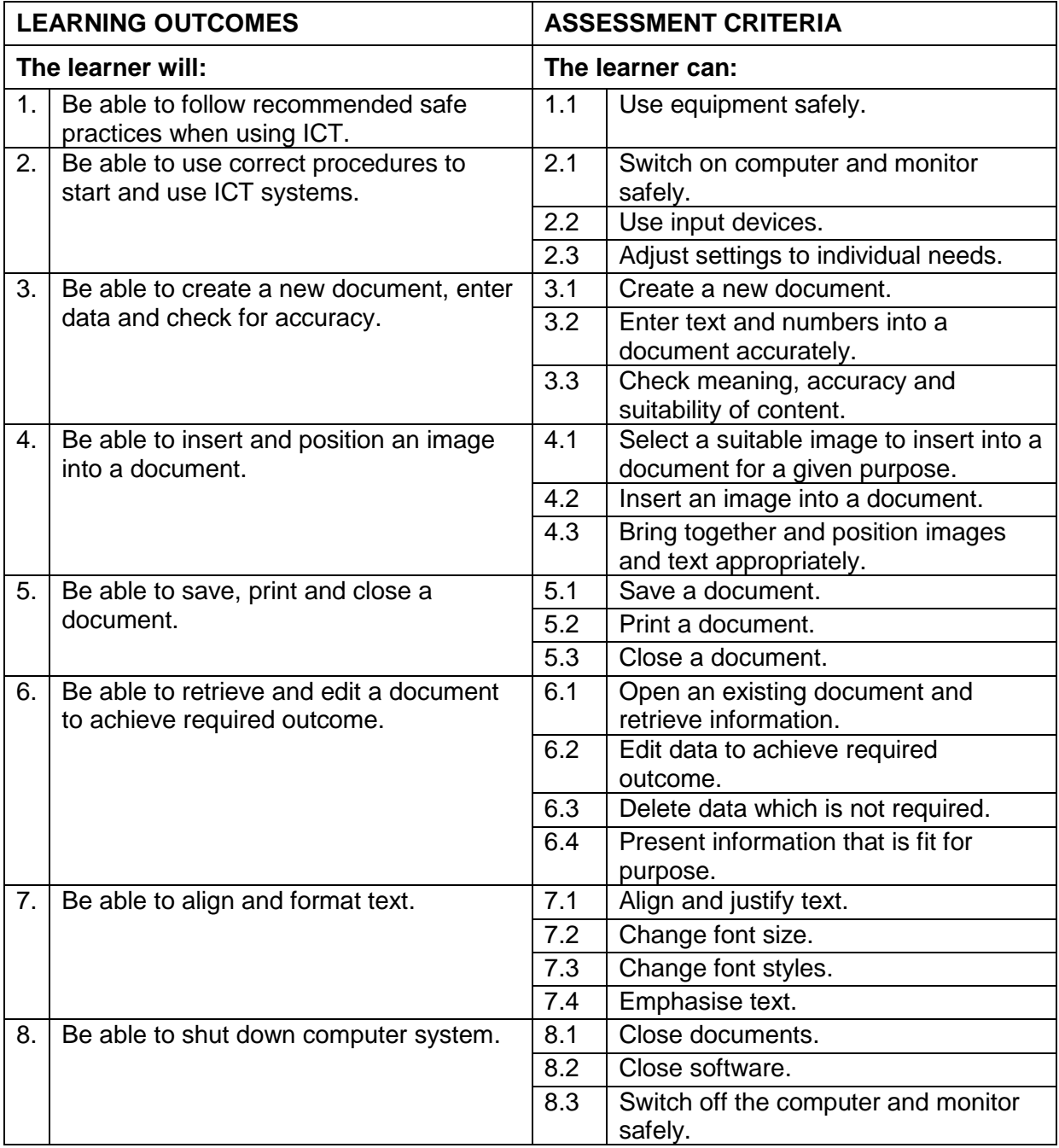

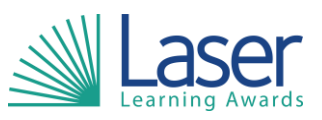

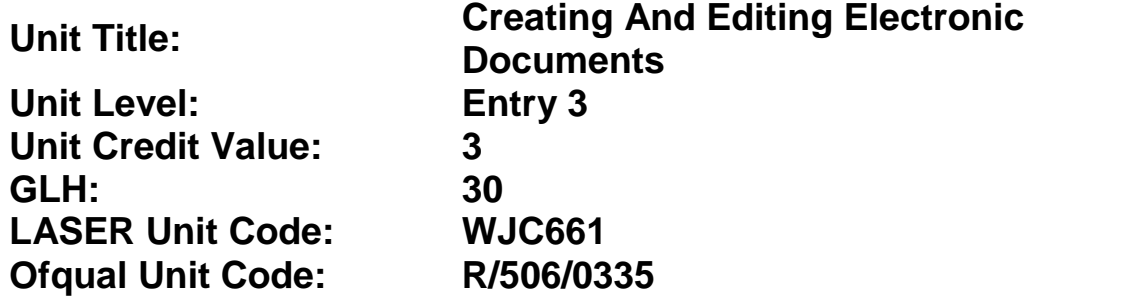

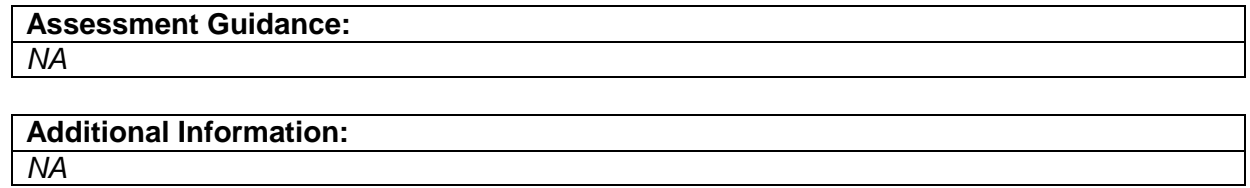